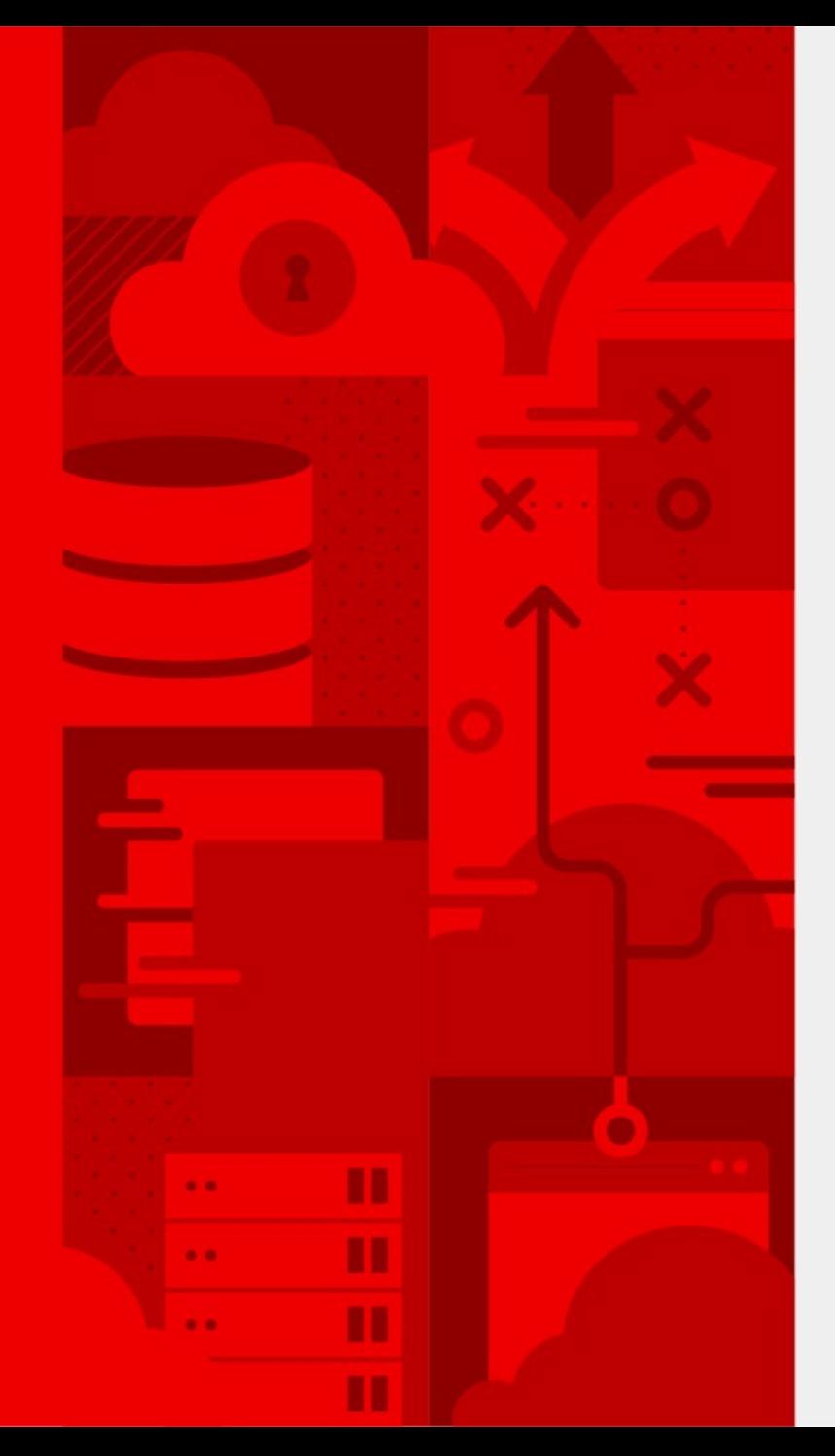

## **Foreman**

Automating bare-metal provisioning of commodity hardware

Lukáš Zapletal Principal Software Engineer Satellite 6 Engineering, Red Hat Brno

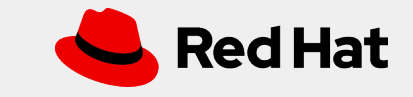

## What we'll be discussing today

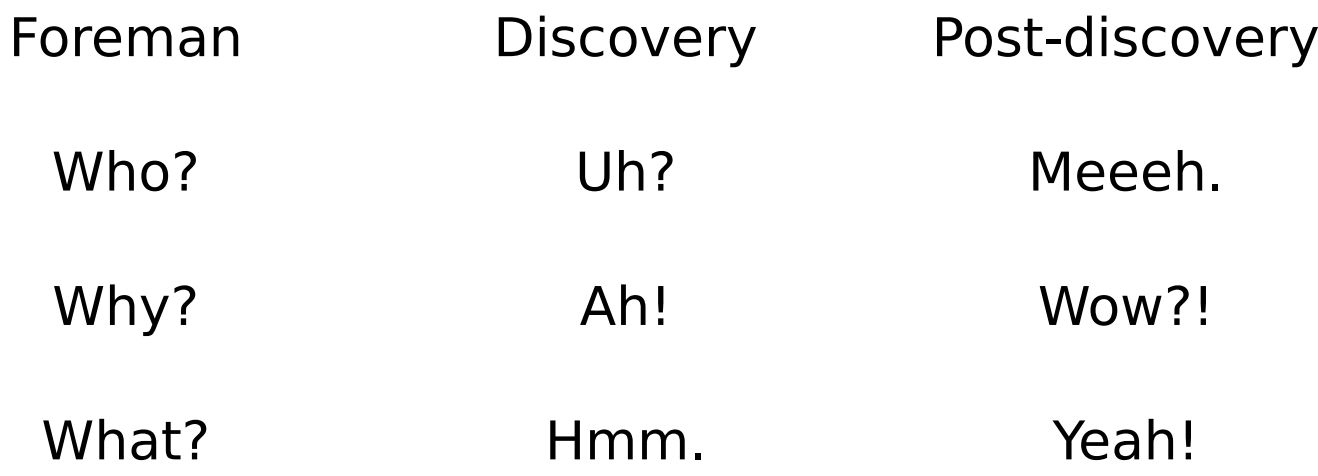

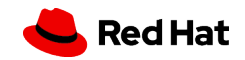

Source: http://www.theforeman.org

## **Foreman**

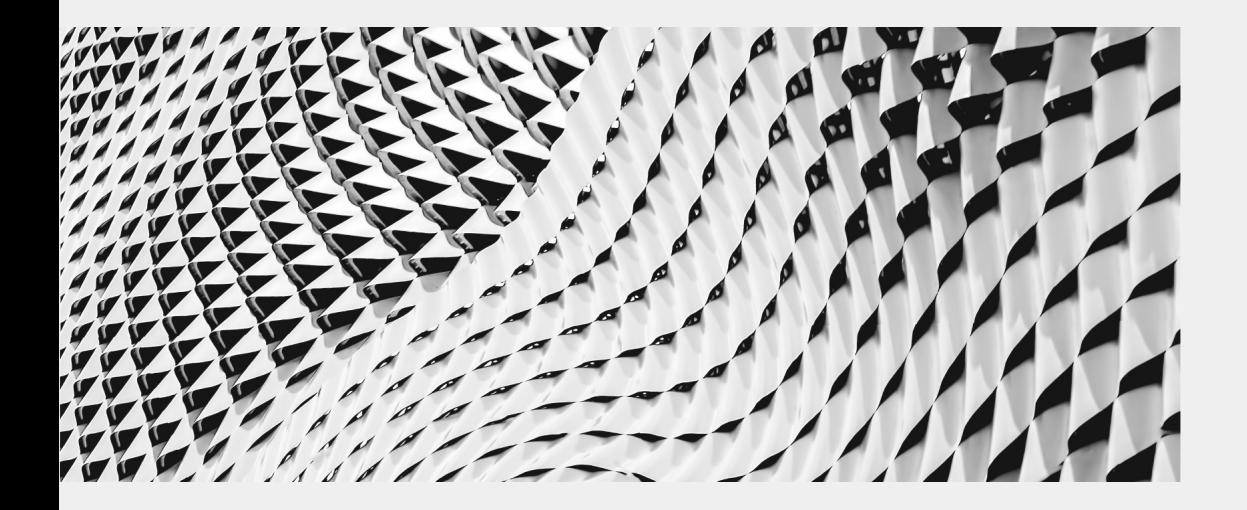

Foreman is a complete lifecycle management tool for physical and virtual servers. We give system administrators the power to easily automate repetitive tasks, quickly deploy applications, and proactively manage servers, on-premise or in the cloud.

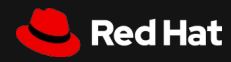

## Foreman is good for:

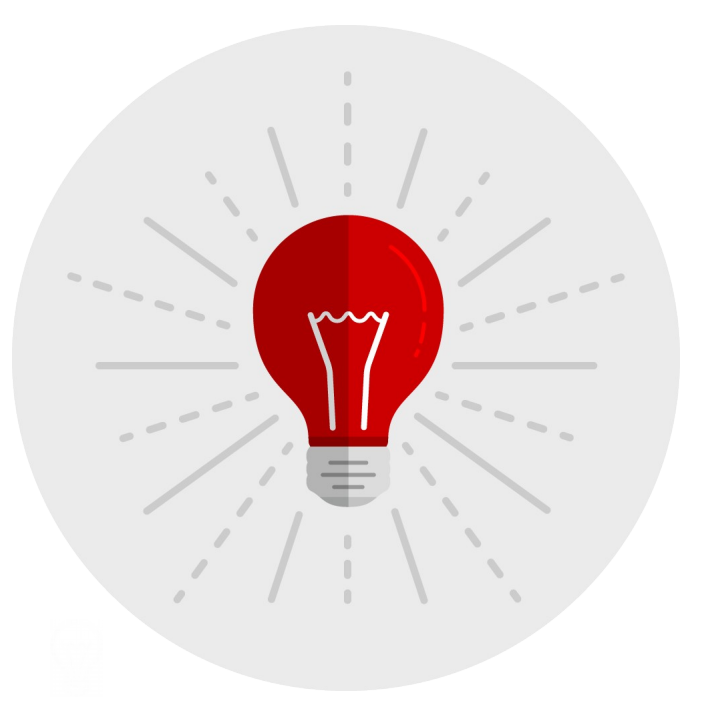

#### Provisioning

Bare-metal, virtualization, cloud and managing of related resources (DHCP, DNS, TFTP, IdM)

#### Content management

Synchronization and managing of packages, puppet modules and images

#### Node bootstrapping

Getting Ansible/Puppet/xxx up and running

#### Inventory

Facts and reports from configuration management software or scanners (OpenSCAP) and external inventory system.

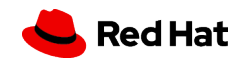

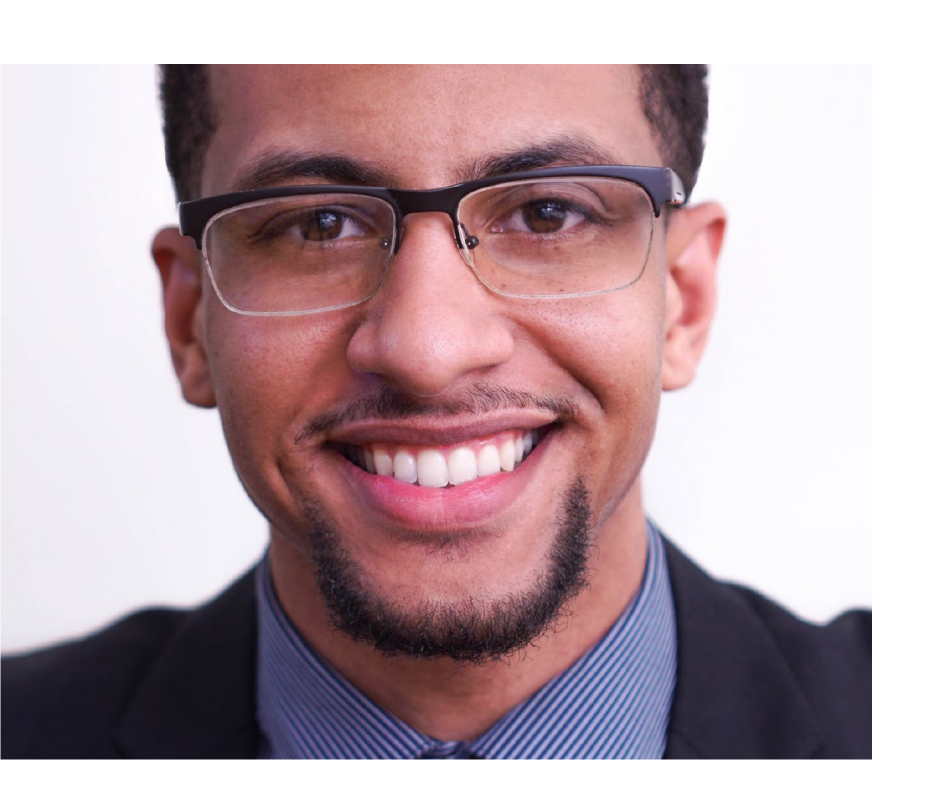

"

Foreman is enterprise-grade application with powerful features like multitenancy, RBAC, LDAP/MSAD integration, IdM, REST API, CLI and localization (13 languages).

John Doe CTO, Acme Unlimited

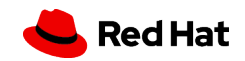

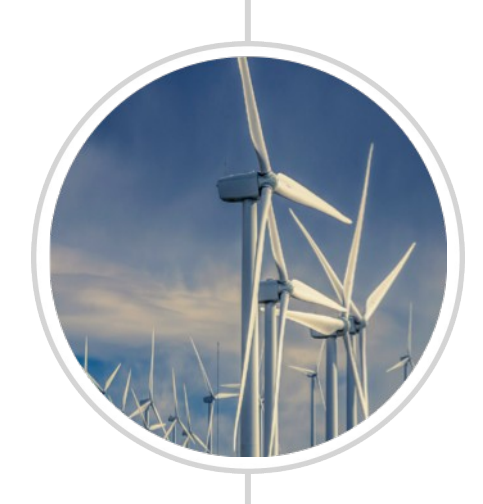

#### **Foreman community**

Foreman is 10 years old open-source project with about 250 unique contributors. Core team sponsored by several companies working 24 hours a day.

Foreman and Smart Proxy both have open core architecture. There are many plugins available.

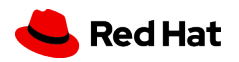

#### **Technology**

Ruby on Rails application, Sinatra remote site application called "Smart Proxy" via HTTPS channel, runs on any UNIX, packages for CentOS and Debian.

Runs on PostgreSQL. Puppet-based installer.

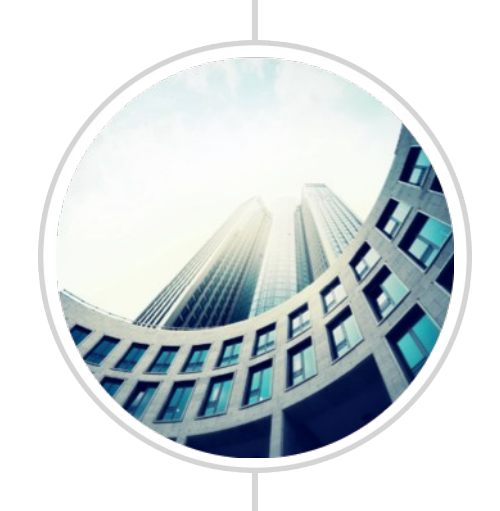

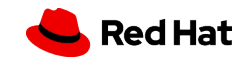

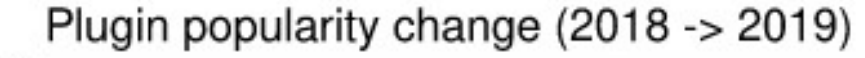

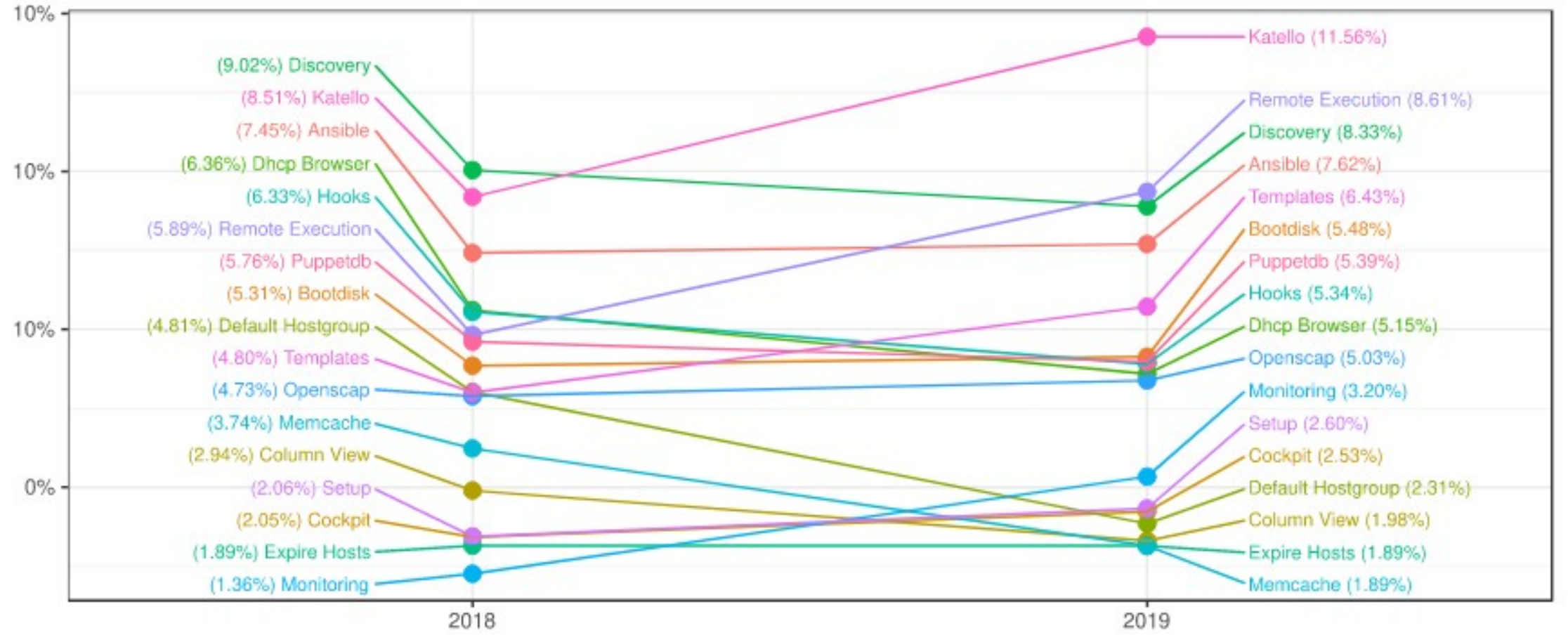

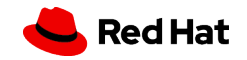

## Provisioning workflows in Foreman

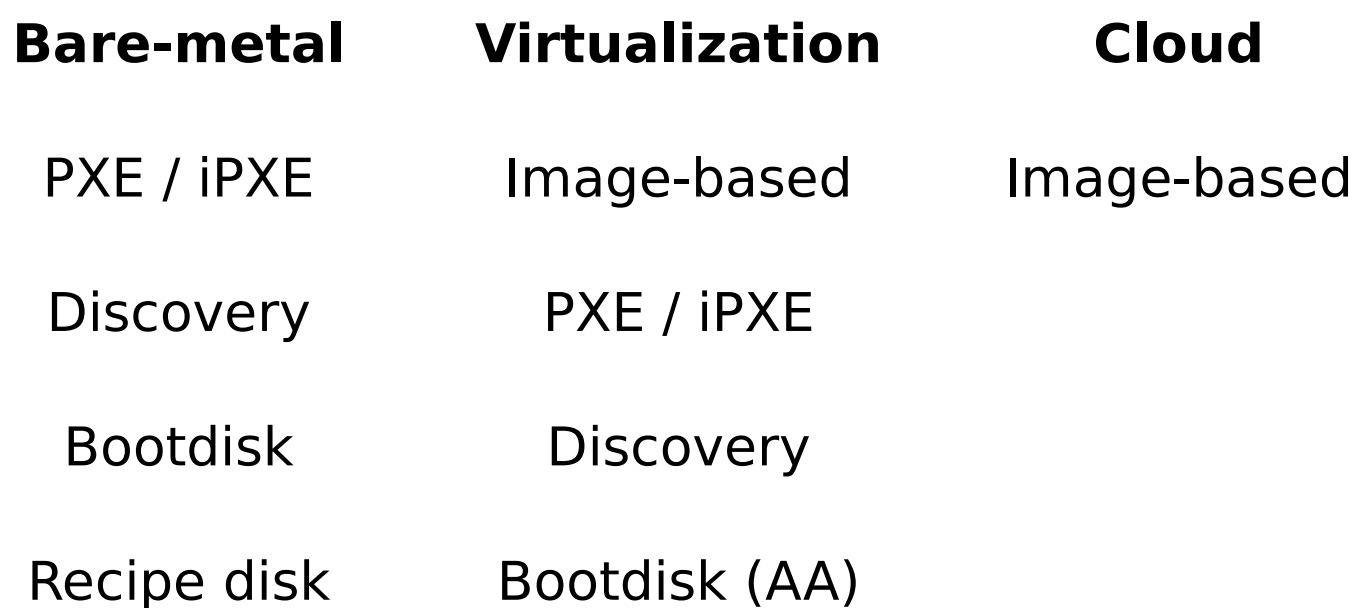

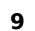

http://www.theforeman.org

Source:

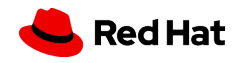

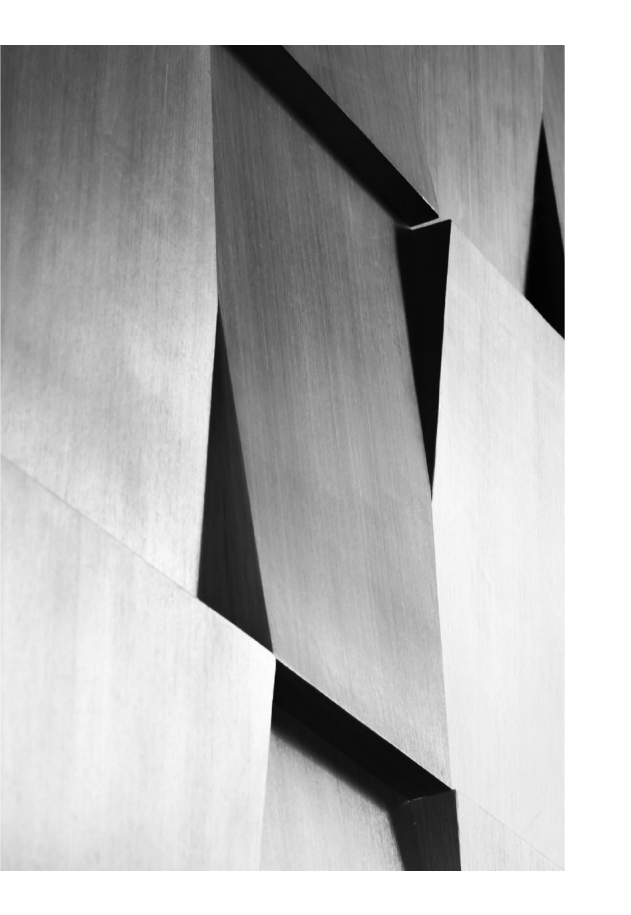

## Foreman Recipe Maker

<https://github.com/lzap/>

foreman-recipe-maker

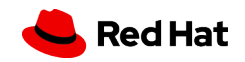

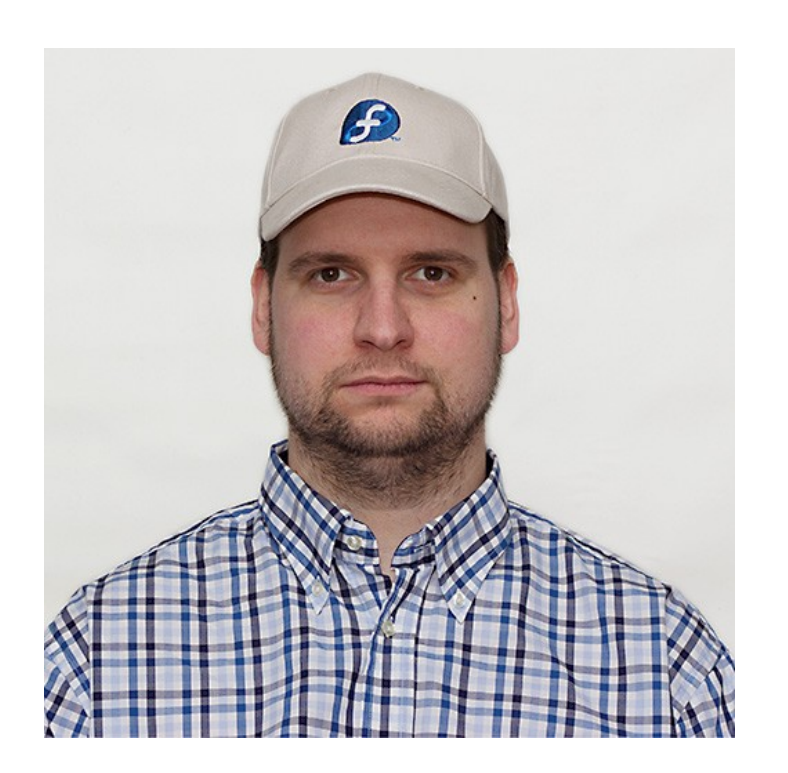

"

Foreman is really good in commodity hardware provisioning, because our BMC integration is pretty poor.

(We need help with this.)

Lukáš Zapletal Foreman core team, bare-metal provisioning

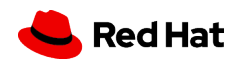

## **Foreman Discovery**

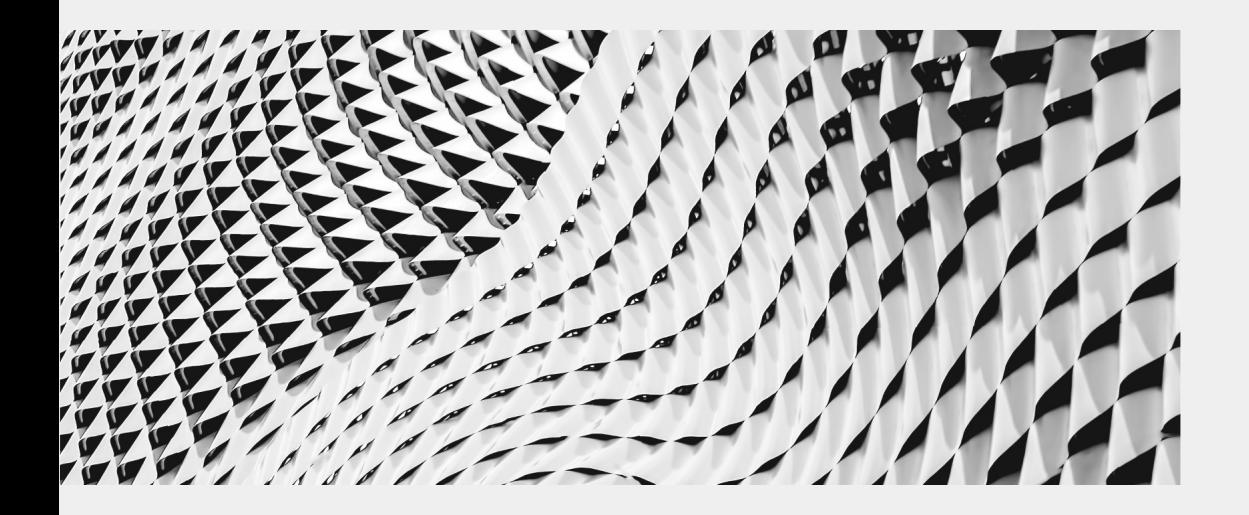

Automatic bare-metal discovery of unknown nodes on the provisioning network. This is often referenced as Metal-as-a-Service or simply MaaS. New nodes self-register into Foreman and upload facts collected by Facter. The registered nodes show up on Discovered Hosts page and provisioning can be initiated either manually (via UI/CLI or API) or automatically via predefined Discovery Rules.

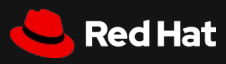

### Major limitations of Foreman Discovery

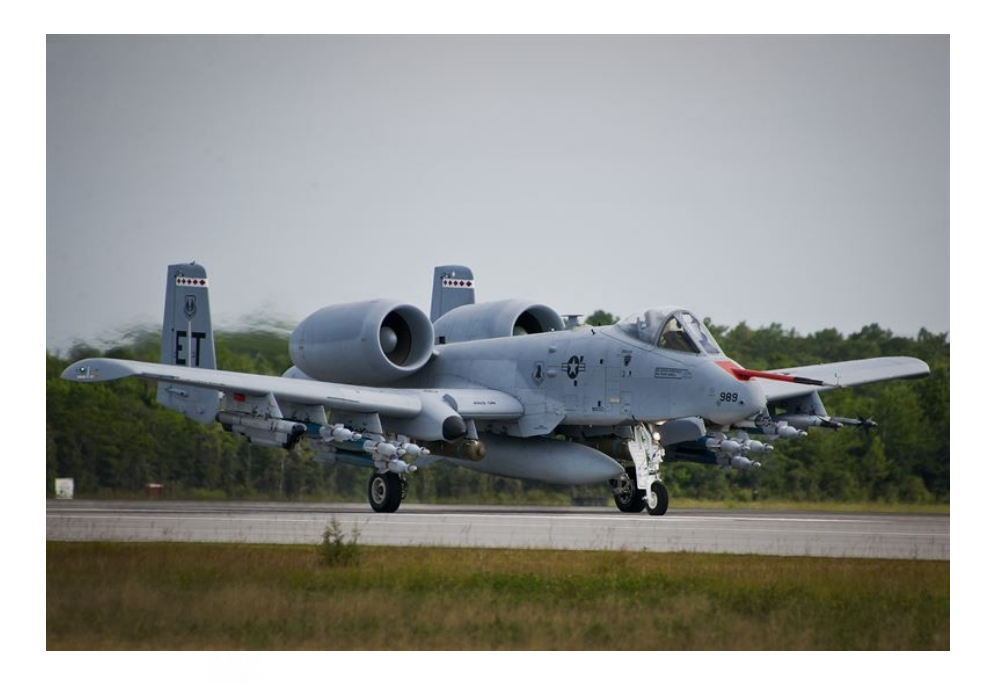

#### Network configuration

Not possible to change subnet or IP in semi or fully automated workflows. No IPAM integration (until 1.24) and no NIC reconfigurations.

#### Confusing and unreliable PXE-less

Interactive PXE-less workflow relies on unreliable kexec, also people are confused when to use bootdisk and when discovery.

#### Not extensible

Fixed HTTPS API ("reboot" and "kexec") is not extensible by users. Rebuilding from scratch is time consuming.

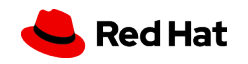

### Proposal for Foreman Discovery NG

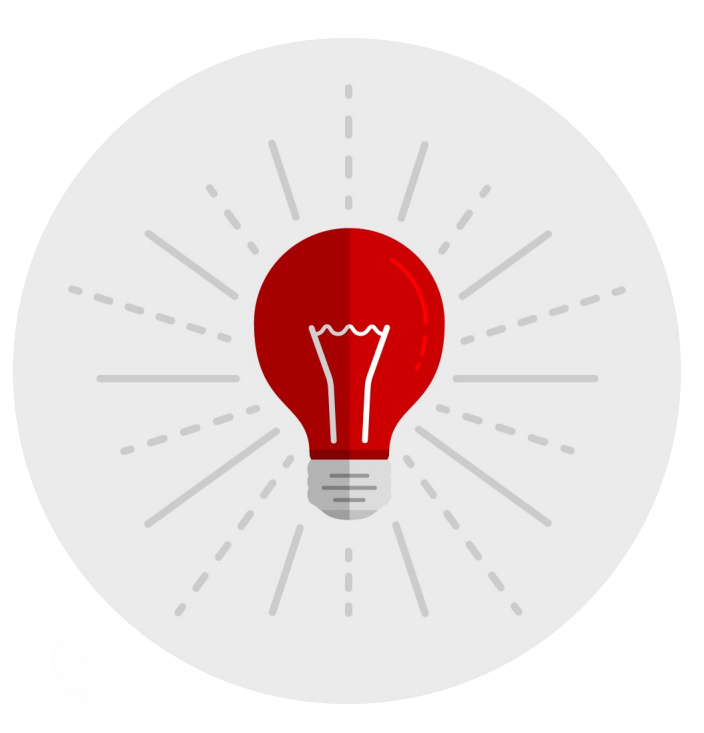

#### Initial discovery is the same

No major changes, discovery uses facter to report facts via Foreman HTTPS API to create a discovered host. New mechanism to download and verify server (CA) certificate – fingerprint check.

#### Remote Execution for flexibility

Discovered nodes are remote execution nodes – all other communication is performed via ReX: post discovery hook, provisionining hook. Smart-proxy on the discovered image is dropped completely,

#### Foreman templating engine leveraged

Templates to reboot node, kexec node, image-based or reboot-into-os-installer ships with Foreman. Users can customize them or write ERB to reconfigure hosts during provisioning (NICs, Domains, Subnets, IPAM).

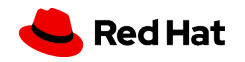

More info:: https://community.theforeman.org/t/improving-discovery-workflow/15315

#### **Secondary goals**

Upgrade facter to facter 3.x or higher. Upgrade to CentOS 8 LiveCD build tool (lorax). Custom fact to report master-slave NIC relationships.

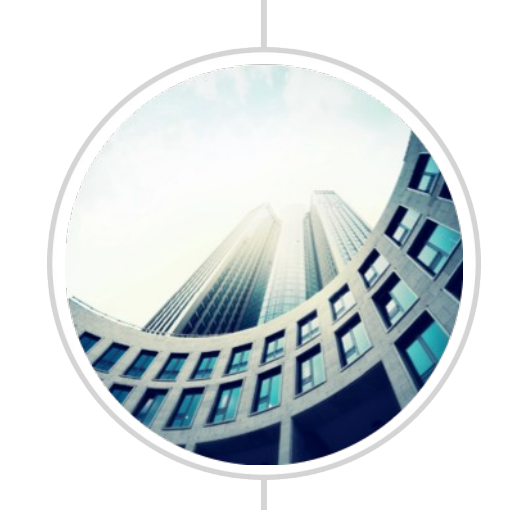

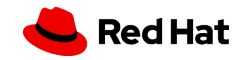

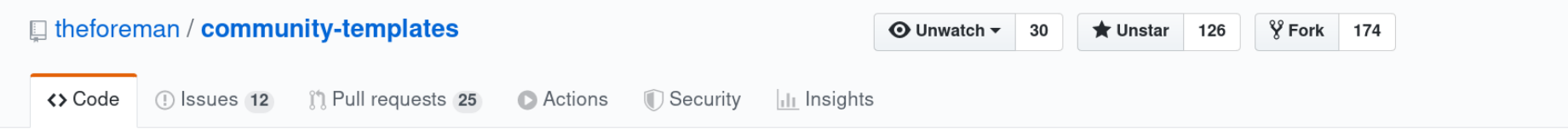

#### A place to share templates for various OSes for Foreman's provisioning

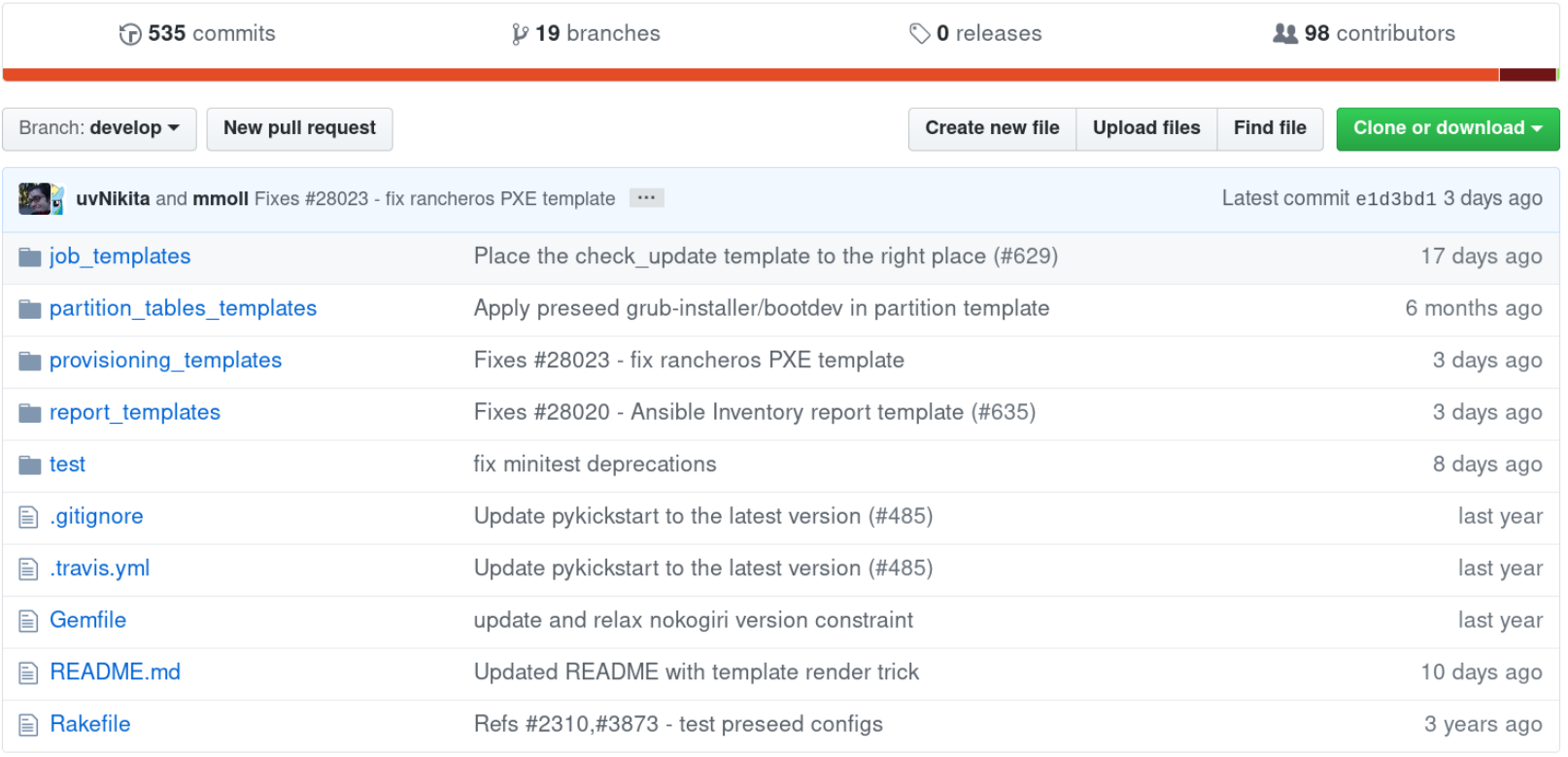

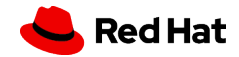

# **Post Foreman Discovery Era**

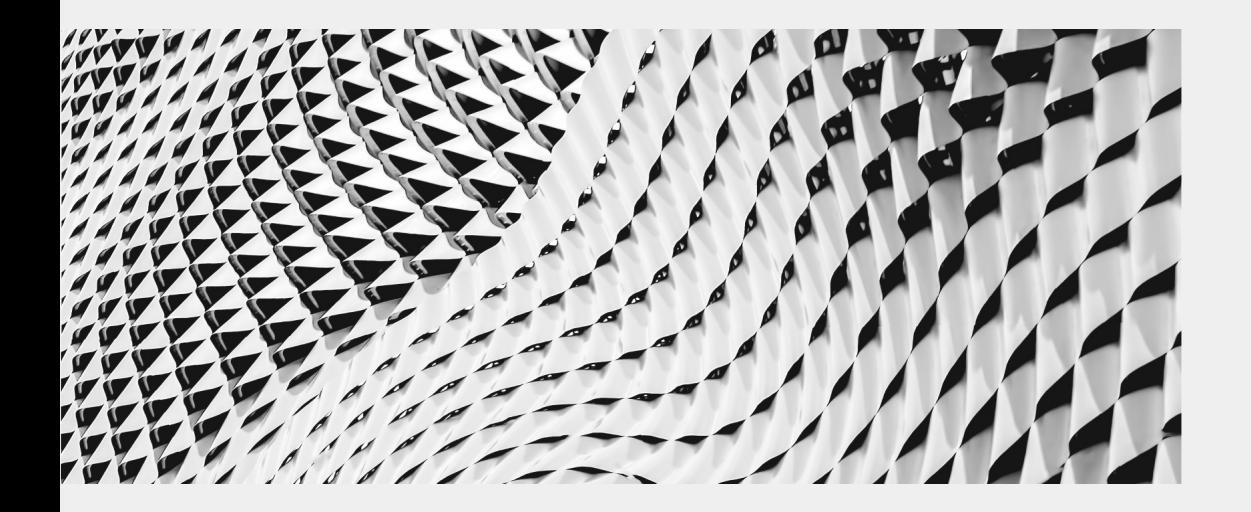

What if there was a way to make OS installers like Anaconda or Debian Installer to register systems in Foreman.

No discovery needed.

EOD (end-of-dream)

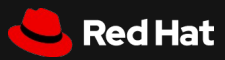

### Proposal for OS Installation Wait Protocol

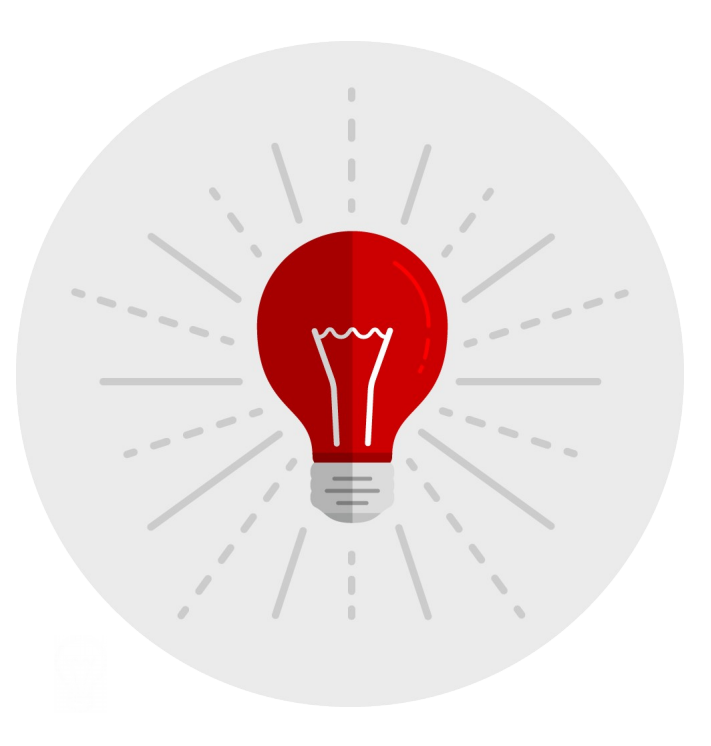

Send basic hardware facts in HTTP request MAC addresses, CPUs, memory, serial number and vendor and optionally total storage space

#### Wait if HTTP response is 408 Request Timeout

Indefinitely (?) wait in a loop and keep trying every 1-10 minutes until the response is HTTP 200 OK. Code 404 is probably easier to implement in busybox curl/wget.

#### Transparent with minimum changes

Small patches into Anaconda, Debian Installer and Foreman, opt-in via kernel command line options. No regressions or changes in behavior for regular PXE workflows.

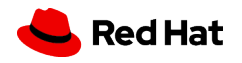

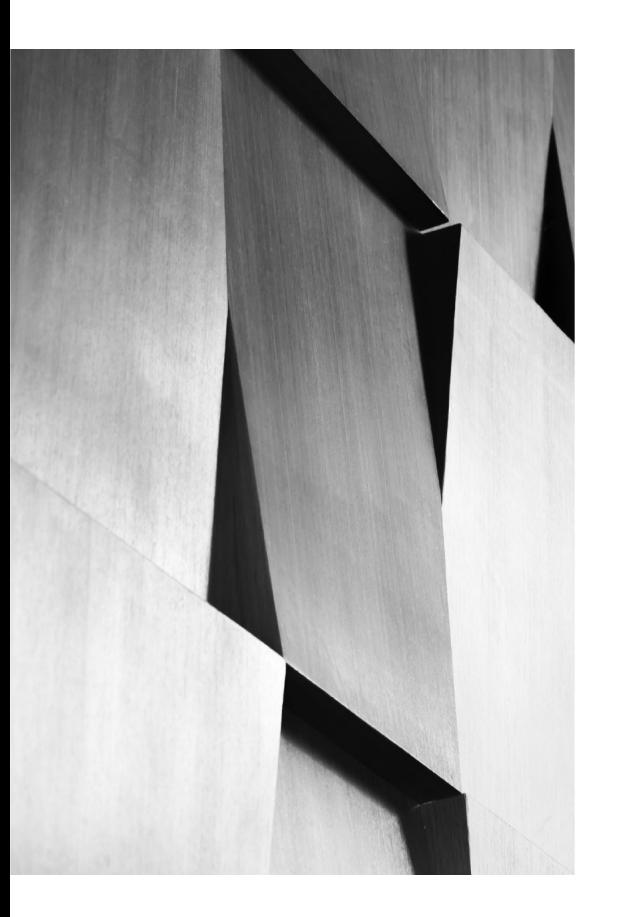

Q: Is it a good idea overall? Q: Would you use this workflow? Q: Wait forever? Reboot after an hour? Q: Which HTTP code to use for wait? Q: Someone here to help with DI?

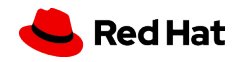

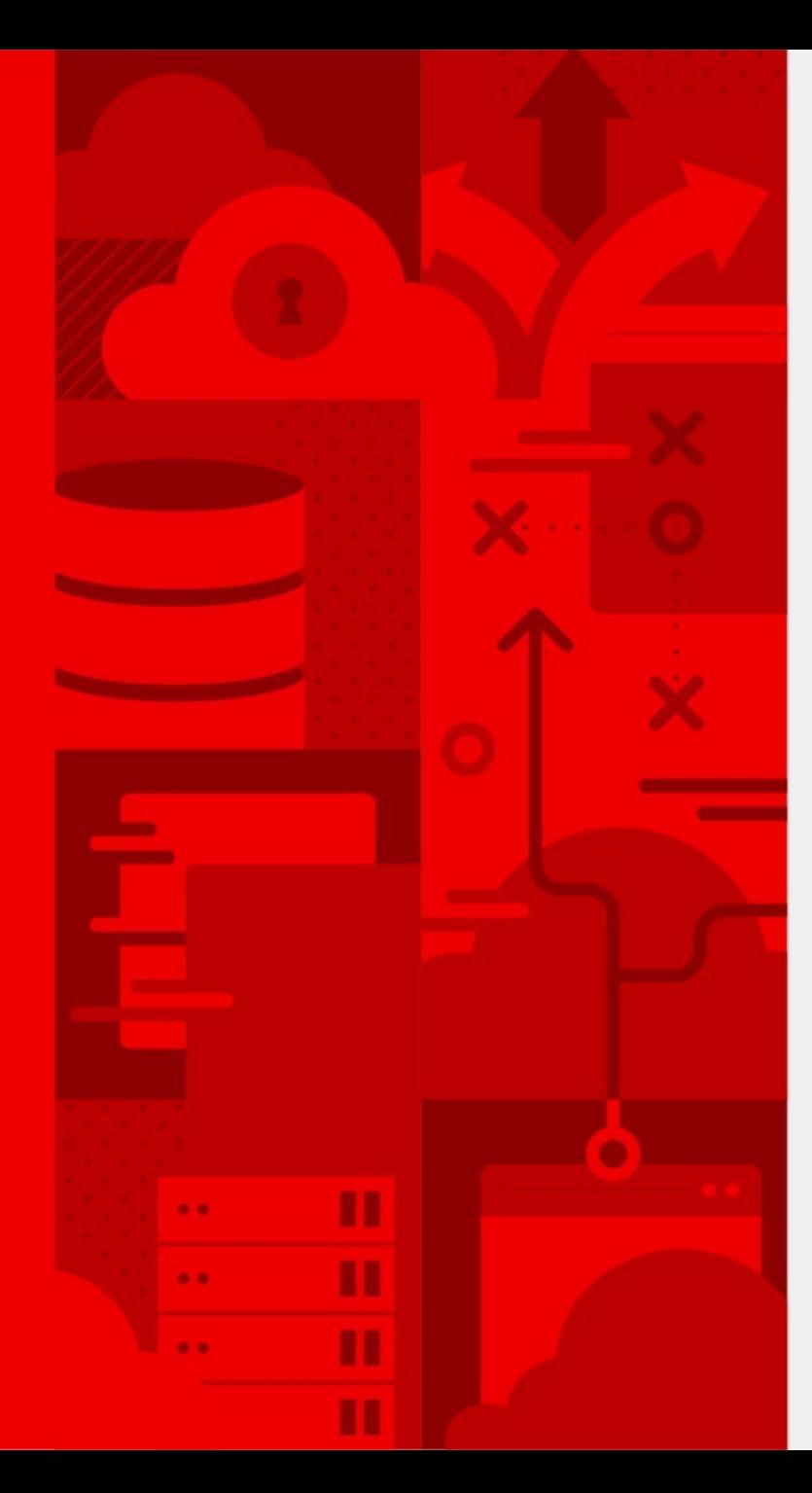

# **Danke schön**

Red Hat is the world's leading provider of enterprise open source software solutions. Award-winning support, training, and consulting services make Red Hat a trusted adviser to the Fortune 500.

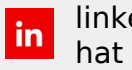

linkedin.com/company/red-

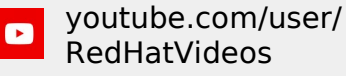

f facebook.com/redhatinc

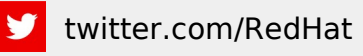

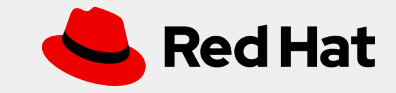